# PRENTICE COMPUTER CENTRE

UNIVERSITY OF QUEENSLAND, ST. LUCIA, QUEENSLAND, AUSTRALIA. 4067.

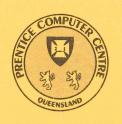

# NEWSLETTER

N-284

19-September-83

# **CONTENTS**

| 1.0  | Newsletter Summary.                          |
|------|----------------------------------------------|
| 2.0  | Typesetting Manual.                          |
| 3.0  | AUSTPAC Gateway.                             |
| 4.0  | RTXPAD Program for VAX/VMS Systems.          |
| 5.0  | Library News.                                |
| 6.0  | NAG — Description of Outstanding Errors.     |
| 7.0  | Expiry Date on Project Programmer Numbers.   |
| 8.0  | Notice of Cancellation of Terminal Bookings. |
| 9.0  | Information Concerning Courses.              |
| 10.0 | Departmental Equipment for Sale.             |

Authorized by the Director of the Computer Centre

# **Principal Service Centres**

| Operations Manager Contract Programming & Feasibility Studies System Status Automatic Answering General Enquiries & Course Enrolments Training & Courses                                                           |                                                                                                    |                                                                                                    |                                                                                                    |  |  |  |
|----------------------------------------------------------------------------------------------------|----------------------------------------------------------------------------------------------------|----------------------------------------------------------------------------------------------------|----------------------------------------------------------------------------------------------------|--|--|--|
| Consulting                                                                                                    |                                                                                                    |                                                                                                    |                                                                                                    |  |  |  |
| PROBLEM AREA                                                                                                    | MAIL BOX                                                                                                    | NAME AND EXTEN                                                                                                    | SION                                                                                                    |  |  |  |
| Operations and Programming                                                                                                    |                                                                                                    |                                                                                                    |                                                                                                    |  |  |  |
| Accounts Cobol Commands, system use and probs Database (VG, 1022) Fortran Graphics Micros Network Operations PDP-11 Software Program Library, Tapes Statistics  Text processing, Typesetting Non-specific problems | ACCOUNTS COBOL COMMANDS DATABASE FORTRAN GRAPHICS MICROS NETWORK OPERATIONS PDP11 LIBRARY STATISTICS  TEXT OPERATIONS | Carol Walker Robert Morrison Ian Otto Brett Peterson Ellen Farr Mark Williams Geoffrey Dengate Bryan Claire Senior Operator Danny Smith Lee MacDonald Peter Akers Greg Lehmann Andrew Broughton Senior Operator | 2188<br>2836<br>2923<br>2836<br>2963<br>2962<br>2835<br>2960<br>3212<br>3022<br>3943<br>2951<br>3020<br>2837<br>3212 |  |  |  |
| Engineering and Maintenance                                                                                                    |                                                                                                    |                                                                                                    |                                                                                                    |  |  |  |
| Development and communications<br>Mini/Micro support  Mini and terminal maintenance                                                                                                    | ENGIN<br>ENGIN<br>MAINT                                                                                               | Graham Rees<br>Colin Lythall<br>Alan Langdon<br>Maralyn Kenley                                                                                                    | 3288<br>3942<br>2928<br>3938                                                                                         |  |  |  |
| Griffith University:                                                                                                    |                                                                                                    |                                                                                                    |                                                                                                    |  |  |  |
| Consulting Computer Services Computing Co-ordinator                                                                                                    |                                                                                                    |                                                                                                    | 7682<br>7560<br>7561                                                                                                 |  |  |  |

**Extensions** 

#### 1. Newsletter Summary

- The long awaited typesetting manual is now available at a price of \$8.00. The phototypesetter has 74 fonts and standard terminals can be used to develop your text for phototypesetting. The manual progresses from a beginner's guide to advanced use.
- Further information is provided on our gateway (X.25 CCITT standard) to Telecom Australia's Packet Switched Data Network. Links to overseas networks through AUSTPAC are now available, including file transfer and electronic mail to most UK universities.
- Users of departmental VAX/VMS now have the facility to conduct terminal sessions with other major nodes on the network (i.e. PDP10 systems, CSIRO gateway and AUSTPAC gateway).
- The Program Library again requests users to collect tapes and floppy disks within a week of notification of availability.
- Some outstanding errors in the NAG library of mathematical routines are documented.
- Users are reminded that projects on the PDP10 and VAX expire on 24 December unless renewed in writing.
- At least one hours' notice of cancellation of bookings for specialised terminals is required.
- Information is provided on Prentice Computer Centre courses available to staff and post graduate students.

Director extension 2189

#### 2. Typesetting Manual

The Typesetting Manual (Technical Manual No. 7) is now available from the Hawken Batch Station. The manual gives full details on the use of the typesetting software on the KL-10 and the in-house Compugraphics 8400 Typesetter.

It contains four sections:

Part A

Beginners Guide to Typesetting

Part B

Use of the KL-10/ITPS Typesetting Package

Part C

Details on operating the package

Appendix Section

Tables of all characters in the 74 fonts available on the

Compugraphics 8400 phototypesetter and codes by which

these are accessed from a standard terminal.

The price of the manual is \$8.00.

John Noad extension 3017

## 3. AUSTPAC Gateway

Astute network watchers may have noticed the recent appearance of a new host node AUSPAC (22) on the network. It is a gateway to AUSTPAC, Telecom Australia's national X.25 network. AUSTPAC will allow connection to a variety of host systems including those on overseas X.25 networks such as TELENET and TYMNET (USA) and PSS (UK). At present, the AUSTPAC network is in test and

Telecom are not levying usage charges for terminal sessions within Australia. The AUSTPAC gateway computer AUSPAC is also in test and may be crashed at any time to be reloaded.

Telecom charges for the use of AUSTPAC are based on the volume of data sent and received and the duration of the call. An accounting system is being developed for the gateway so that when Telecom begin charging for AUSTPAC use the Computer Centre will be able to bill its AUSTPAC users. Further details of the accounting system will appear in a subsequent newsletter.

AUSTPAC charges are distance—independent within Australia, so that a terminal session on the University network from AUSTPAC will incur the same AUSTPAC charge regardless of whether the call originated from Brisbane or Perth. Thus, dial—up access to the University network through AUSTPAC is likely to be cheaper than dial—up direct access using an STD call, but more expensive than direct dial—up access using a local call.

In time, it is expected that use of the AUSTPAC gateway will replace the use of the MIDAS program in most circumstances. There will be advantages in using the AUSTPAC gateway rather than the MIDAS program:

- 1. We have a 4800 baud line to AUSTPAC, the MIDAS program uses a 300 baud line.
- 2. The MIDAS program may be used by only one user at a time whereas the AUSTPAC gateway may be used by up to 5 users simultaneously and it is likely that we could provide for more simultaneous users if required.

The gateway is a slightly modified version of the X.25 gateway developed at the University of York, UK for use on British Telecom's PSS network and the Science and Engineering Research Council network. We also have a file transfer spooler developed at the Edinburgh Regional Computer Centre which implements the UK "Network Independent File Transfer Protocol" which is in common use in UK research and academic institutions. This spooler has successfully transferred files between the University of York's DEC system 10 and the University of Queensland's DEC10. Software is also available for sending network mail in the UK "grey book" mail format.

Arthur Hartwig extension 2958

### 4. RTXPAD Program for VAX/VMS Systems

RTXPAD is a program for the VAX/VMS operating system which will allow a VAX/VMS user to conduct a terminal session on a DEC system 10 or DEC system 10 like host connected to the network. Nodes UQKL10 (1) and UQKA10 (6) are DEC10 hosts on the network. Nodes AUSPAC (22) and CSIRO (70) (both gateways to other networks) are DEC10 like hosts on the network.

This program is not likely to be of much use to users of the central VAX 11/780 but may be of interest to users of departmental VAX/VMS systems which are connected to the campus network.

Further details are available from me.

Arthur Hartwig extension 2958

#### 5. Library News

G01BBF

G05CFF

All tapes, floppy disks etc., left for processing by the Program Librarian under a small job requisition must be collected promptly by the user after notification of the job's completion.

As the Centre is very short of storage space the above mentioned articles should be collected within one week of notification, or else they will be returned via the internal mail system and, as with most mail systems, there is always the possibility of damage to such delicate items.

> Lee MacDonald extension 3943

#### 6. NAG - Description of Outstanding Errors

The following errors apply to the NAG libraries on the KL and VAX:

Routine Description of Error C02ADF Division by zero may very occasionally occur (actually in A02ACF). Division by zero may very occasionally occur. C02AEF (BEWARE) May converge prematurely if on exit abs(X)>1.0 and C05ADF F(X).GE.ETA. (The reason is that the routine is currently applying a mixed convergence criterion abs(X-alpha).LE.EPS\*  $\max(1.0,abs(X))$ , contrary to the specification). E04UAF May exit incorrectly with IFAIL = 2 if on entry MAXCAL is

close to the largest representable integer. (This is in practice only likely to occur in implementations with 16-bit INTEGER, and results from integer overflow in E04UAQ). Try using a somewhat smaller value of MAXCAL.

Exponent underflow may occur when the probability associated with the upper tail of the F or variance-ratio distribution with M

and N degrees of freedom is zero.

(BEWARE)(DEC VAX11 Implementations only) G05CFF sometimes corrupts the state of the basic generator routine G05CAF, so that subsequent random numbers generated by any of the G05 routines will differ from what would have been generated if G05CFF had not been called. (However random numbers gener-

ed after the call of G05CFF).

H01BAF (BEWARE!) Incorrect values are returned in the array U for the Lagrange multipliers corresponding to any general constraints.

(The reason is that the Lagrange multipliers are not rescaled before exit at the same time as the array AGC of constraint coeffi-

ated after a subsequent call of G05CGF agree with those generat-

cients are rescaled).

Any problems concerning these routines may be referred to me.

Lee MacDonald extension 3943

### 7. Expiry Date on Project Programmer Numbers

On 24 December each year all PPN's on the DEC-10's and UIC's on the VAX expire, unless the Centre has been notified in writing that a PPN/UIC is required for another year. The term "expire" means that all files owned by that PPN, both on-line and off-line, are deleted, any balance of commitment is taken to 0 and PPN and charge code are deleted from the system.

As you can imagine then, it is imperative that if you intend to keep using your account for the following year you must complete the "change of expiry date" form, prior to 24 December each year. Separate forms for KA/KL and VAX users are at the Accounts office.

We do this not to make life difficult for you, but merely to keep disk space clear and overheads down. Each year many people leave the University or go away on the Special Studies Programme, or finish post graduate research and omit to notify us that they have finished with their account. Expiring accounts is our way, then, of keeping the system operating efficiently for the user's continued benefit.

Carol Walker extension 2188

# 8. Notice of Cancellation of Terminal Bookings

DIABLO ACOUSTIC TERMINALS TEKTRONIX

At least one hours' notice of cancellation of a booking on the above mentioned terminals is required. If this notice is not given the user will incur the full charge for the booking.

Sandra Campbell extension 3471

### 9. Information Concerning Courses

The following courses will be offered during the October-December period. Depending on demand and other commitments, it is possible that additional courses will be scheduled and, if so, these will be advised in the next newsletter.

#### Schedule:

October

Introduction to PDP-10 October 3-6

4 half days 1-4pm each day

RUNOFF October 10–14

5 half days 9-12am each day

Introduction to TECO Editor October 20–21

2 half days 1-4pm each day

Introductory BASIC October 24–28

Programming 5 half days 9–12am each day

SPSS October 24–28

5 half days 1-4.30pm each day

1022 October 31–November 4

5 half days 9-12am each day

Introduction to PDP-10

October 31-November 3 4 half days 1-4pm each day

November

CAD/CAM

November 1-November 4

4 full days 9-12am + 1-4pm each day

Introduction to PDP-10

November 7–8

2 full days 9-12am + 1-4pm each day

Introduction to TECO Editor

November 9

1 full day 9-12am + 1-4pm

VG

November 10-11

2 full days 9-12am + 1-4pm each day

**RUNOFF** 

November 14-18

5 half days 1-4pm each day

**Typesetting** 

November 21-24

4 half days 1-4pm each day

**SPSS** 

November 28-December 2

4 half days 9am-12.30pm each day

December

1022

December 5-9

5 half days 1-4pm each day

CAD/CAM

December 6-9

4 full days 9-12am + 1-4pm each day

**Elementary FORTRAN** 

Programming

December 12-December 16

5 full days 9-12am + 1-4pm each day

#### Notes:

- 1. Users without basic knowledge and experience of the DEC-10 system, together with some facility in the use of an editor, MUST attend the course "Introduction to PDP-10" before enrolling in any other course (except for the CAD/CAM course).
- 2. A brief description of the content of each course was provided in Newsletter N-279.
- 3. All of the above courses will be held in Room G13A Hawken Building (except for the CAD/CAM course, which is held in the Graphics Room, Hawken Building).
- 4. Enrolments for all courses may be made by phoning extension 3018.

Barry Maher extension 3021

### 10. Departmental Equipment for Sale

The Prentice Computer Centre has a Gestetner 460 duplicator for sale. Excellent condition - \$500 o.n.o.

Dal Anderson extension 3166

# **Change of Project Programmer Number Expiry Date**

| PPN's                  | SYSTEM (KL-10)                        |
|------------------------|---------------------------------------|
|                        |                                       |
|                        |                                       |
|                        |                                       |
|                        |                                       |
|                        |                                       |
|                        |                                       |
|                        |                                       |
|                        |                                       |
|                        |                                       |
|                        |                                       |
|                        |                                       |
|                        |                                       |
|                        |                                       |
|                        | · · · · · · · · · · · · · · · · · · · |
|                        | •••••••••••••                         |
| ••••••                 | · · · · · · · · · · · · · · · · · · · |
|                        |                                       |
|                        |                                       |
|                        |                                       |
| Change Expiry Date to: |                                       |
| mange Expiry Date to:  | ••••••••••••••••••••••••••••••••      |
| ignature:              |                                       |

and the first of the specific matters of the second section of the second second section is a second second

# **Change of Project Programmer Number Expiry Date**

| UIC's                                   | SYSTEM (VAX)                            |
|-----------------------------------------|-----------------------------------------|
|                                         |                                         |
|                                         | · · · · · · · · · · · · · · · · · · ·   |
| •••••                                   |                                         |
|                                         |                                         |
|                                         |                                         |
|                                         |                                         |
|                                         |                                         |
|                                         |                                         |
|                                         |                                         |
|                                         |                                         |
|                                         |                                         |
|                                         |                                         |
| • • • • • • • • • • • • • • • • • • • • |                                         |
|                                         | <br>                                    |
|                                         | · · · · · · · · · · · · · · · · · · ·   |
|                                         |                                         |
| · · · · · · · · · · · · · · · · · · ·   |                                         |
| ······································  |                                         |
|                                         |                                         |
|                                         |                                         |
| Change Expiry Date to:                  | • • • • • • • • • • • • • • • • • • • • |
|                                         |                                         |
| Signature:                              |                                         |

will print the restaurable with the control of the control of the